# **Grouper Penn one-time import from CSV**

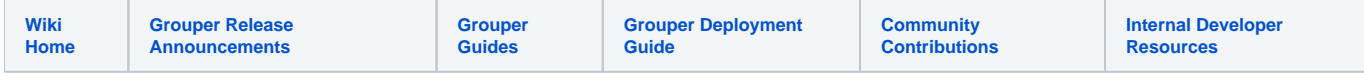

This is a common admin activity, getting a CSV and doing a one time import into Grouper.

In this case we have a list of memberships by group extension and subject identifier:

1. Create the groups

- 2. Add members to the groups by subject identifier
- 3. Add the groups to an overall "users" group. This can be a loader job so new groups get added also

## Create the groups

CSV provided

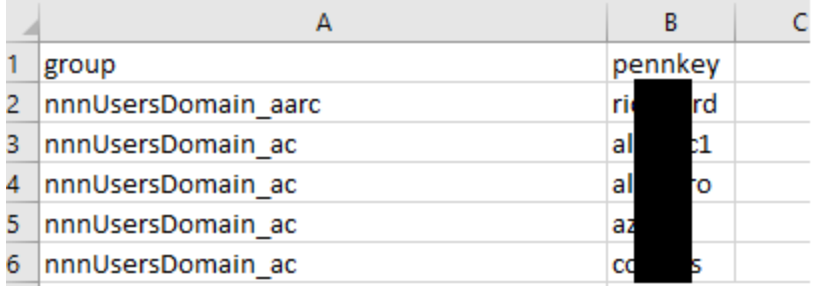

Take the CSV, save as XLSX, and run the data filter to get unique group names

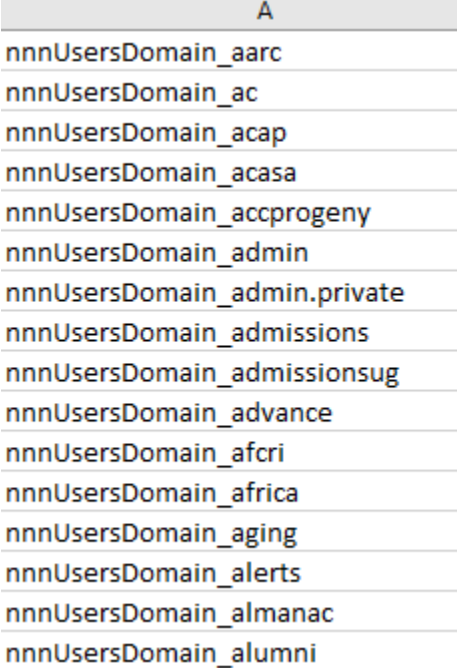

#### Make a formula for the group extensions to create these groups in a folder if not there

= "new GroupSave().assignName('penn:isc:ts:nnn:service:policy:" & A1 & "').assignCreateParentStemsIfNotExist (true).save();"

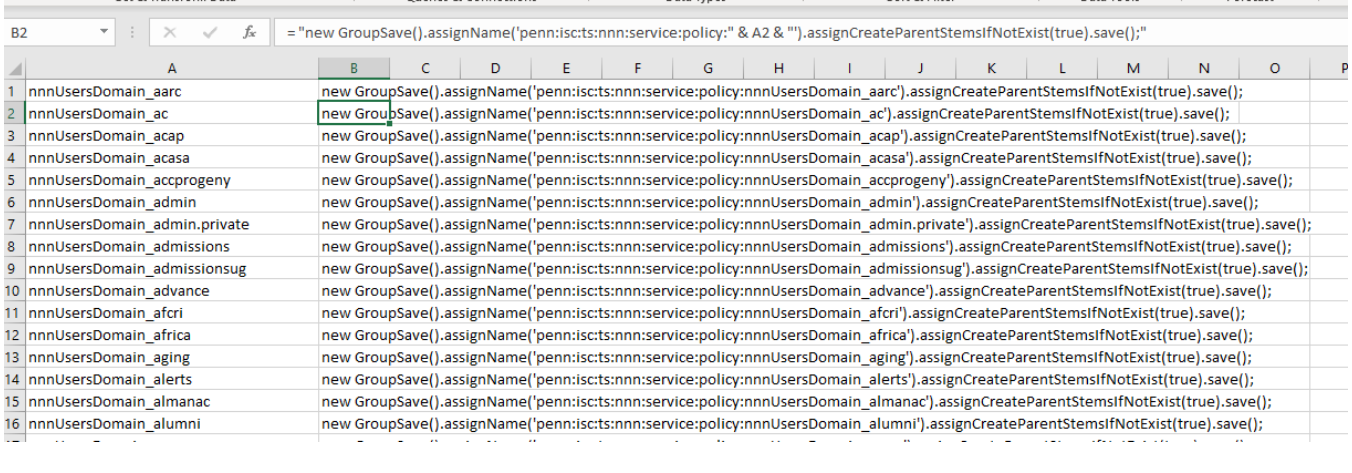

|urbandi erpirisa.<br>|Etomoat@de669566660418c9af8c48af12a635d−3242894371 bin]≸ more\_createGroups.gsh<br>|CrouperSession\_stertPootSession()\* والموجود القما المجرمان المستعاد المماجر

```
[Growther Space 195646bd0418c9af8c48af12a635d-3242894371 bin]* more createGroups.gsh<br>
GrouperSession.startRootSession();<br>
new GroupSave(),assignName('penn;iscits;nnn;service;policy;nnnlSersDomain_aarc'),assignCreateParentS
```
[tomcat@de6f95646bd0418c9af8c48af12a635d-3242894371 bin]\$ ./gsh.sh createGroups.gsh groovy:000> :load '/opt/grouper/grouperWebapp/WEB-INF/classes/groovysh.profile' groovy:000> :gshFileLoad 'createGroups.gsh' ===> c8c9ba4b823c45308492240f8faa11f4,'GrouperSystem','application' ===> Group[name=penn:isc:ts:nnn:service:policy:nnnUsersDomain\_aarc,uuid=1e87b7654a6d4bad83eee202cc3112d0] ===> Group[name=penn:isc:ts:nnn:service:policy:nnnUsersDomain\_ac,uuid=2f955c8b8a884468866ef6cc97e96ef5] ===> Group[name=penn:isc:ts:nnn:service:policy:nnnUsersDomain\_acap,uuid=9560fff1587f4a79a4c61fd588a122af] ===> Group[name=penn:isc:ts:nnn:service:policy:nnnUsersDomain\_acasa,uuid=42f8dee730974f7896f79e8b30105244] ===> Group[name=penn:isc:ts:nnn:service:policy:nnnUsersDomain\_accprogeny,uuid=917ed02527794cc78e1e6acc89bc8ced]

## Add members to the groups by subject identifier

This is the CSV, save as excel file

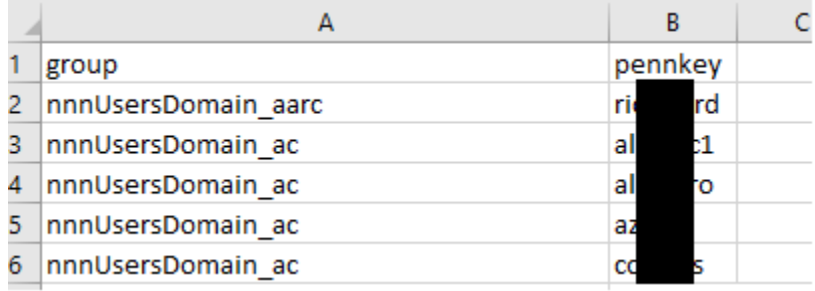

### Make a forumula

= "new MembershipSave().assignGroupName('penn:isc:ts:nnn:service:policy:" & A2 & "').assignSubjectIdentifier('"

```
& B2 & "').assignSubjectSourceId('pennperson').save();"
```
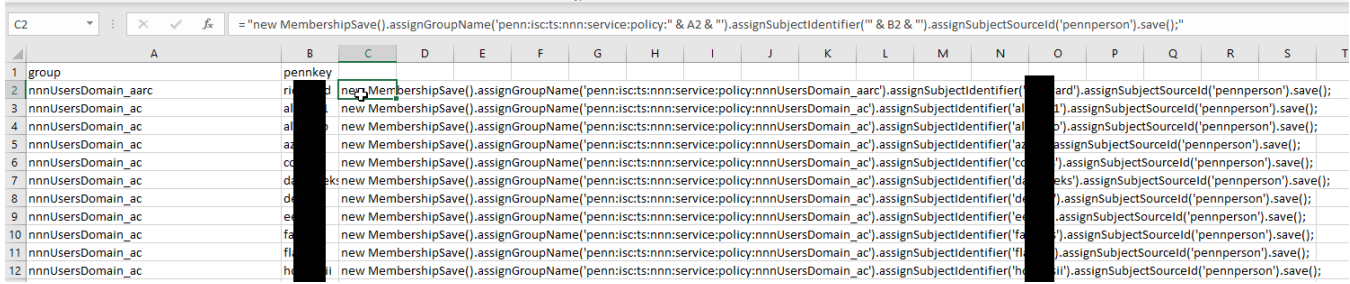

#### Run the script

[tomcat@de6f95646bd0418c9af8c48af12a635d-3242894371 bin]\$ more assignMemberships.gsh

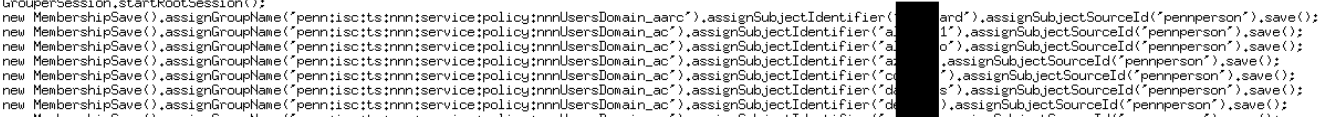

Oops, some subjects in the file are subjectId and from a different subject source, so the script will be changed to this (because MembershipSave cant handle this case quite yet):

= "addMember('penn:isc:ts:nnn:service:policy:" & A2 & "', '" & B2 & "');"

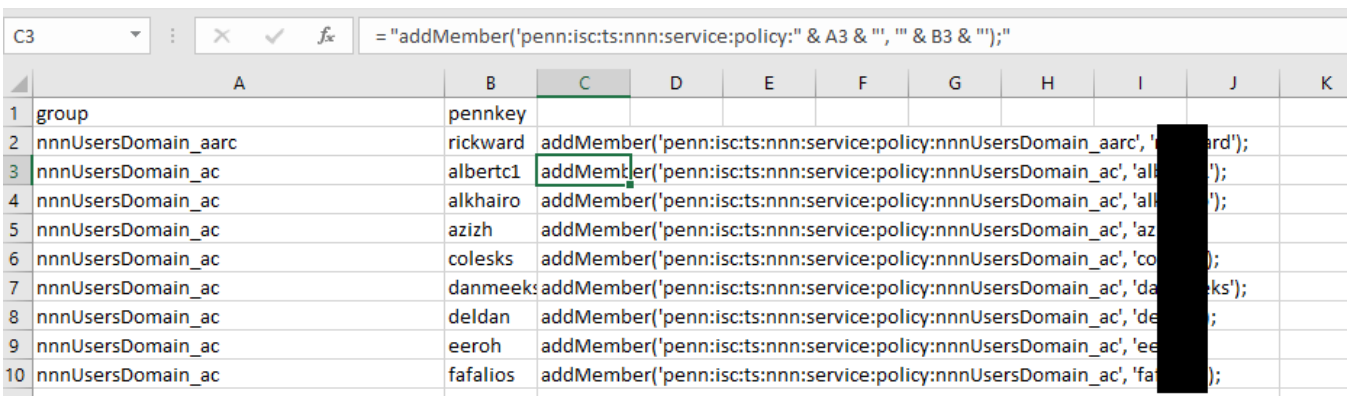

```
[tomcat@de6f95646bd0418c9af8c48af12a635d-3242894371 bin]$ more assignMemberships.gsh 
GrouperSession.startRootSession();
addMember('penn:isc:ts:nnn:service:policy:nnnUsersDomain_aarc', 'ri***rd');
addMember('penn:isc:ts:nnn:service:policy:nnnUsersDomain_ac', 'al***1');
addMember('penn:isc:ts:nnn:service:policy:nnnUsersDomain_ac', 'a***o');
addMember('penn:isc:ts:nnn:service:policy:nnnUsersDomain_ac', 'a***h');
addMember('penn:isc:ts:nnn:service:policy:nnnUsersDomain_ac', 'c***s');
```
### Run the script

```
[tomcat@de6f95646bd0418c9af8c48af12a635d-3242894371 bin]$ ./gsh.sh assignMemberships.gsh 
groovy:000> :load '/opt/grouper/grouperWebapp/WEB-INF/classes/groovysh.profile'
groovy:000> :gshFileLoad 'assignMemberships.gsh'
===> bf4ee877a49a452b98decb61ab254e66,'GrouperSystem','application'
===> true
===> true
==> true
```
## Add the groups to an overall "users" group

This can be a loader job so new groups get added also

Make a query about groups in the folder not including the loaded group

```
select
  gg.id as subject_id,
   'g:gsa' as subject_source_id
from
  grouper_groups gg,
  grouper_stems gs
where
  gg.parent_stem = gs.id
  and gs.name = 'penn:isc:ts:nnn:service:policy'
  and gg.name != 'penn:isc:ts:nnn:service:policy:nnnUsers'
```
#### Make a loader job on the users group

Home > Root > penn > isc > ts > nnn > service > policy > nnnUsers *<u><b>C</u>* nnnUsers More actions Users have R/O access to all name and number resources. R/W access requires membership in one or more additional groups to which specific resources have been delegated within the application. Group types: policy. This group is managed by loader group in nnUsers (policy). It was last fully loaded on Fri Oct 15 03:35:18 EDT 2021. Summary is: total: 475 inserted: 470 deleted: 7 updated: 0 More  $\sim$ Privileges More  $\overline{\phantom{a}}$ Members Loader settings Loader actions This group has loader configuration This group is managed by loader group of mnUsers (policy). It was last fully loaded on Fri Oct 15 03:35:18 EDT 2021. Summary is: total: 475 inserted: 470 deleted: 7 updated: 0 **State ENABLED** Source type SQL pull the members from a SQL database. Can be SQL or LDAP Loader type **SQL SIMPLE** the SQL query loads the members of this group. Can be SQL\_SIMPLE or SQL\_GROUP\_LIST Database name arouper jdbc:postgresql://penngroupsproddb.cluster-clftu9idkcq8.us-east-1.rds.amazonaws.com:5432/mydb? ssimode=require server ID that is configured in the grouper-loader properties that identifies the connection information to the database server. Note: "grouper" means use the Grouper registry database connection. **SQL** query select gg.id as subject\_id, 'g:gsa' as subject\_source\_id from grouper\_groups gg, grouper\_stems gs where gg.parent\_stem = gs.id and gs.name = 'penn:isc:ts:nnn:service:policy' and gg.name != 'penn:isc:ts:nnn:service:policy:nnnUsers' query for memberships. Since this is SQL\_SIMPLE, the SUBJECT\_ID or SUBJECT\_IDENTIFIER or SUBJECT\_ID\_OR\_IDENTIFIER column is required, and the SUBJECT\_SOURCE\_ID column is optional (but recommended for better performance). SUBJECT\_ID has the best performance, and SUBJECT\_IDENTIFIER and SUBJECT\_ID\_OR\_IDENTIFIER are slower since they require subject API lookups. If the data has group names as members, it must be in a SUBJECT\_IDENTIFER column. **Schedule type CRON** Cron setting runs on a certain schedule. Can be CRON (recommended) or START\_TO\_START\_INTERVAL 43 24 \* \* \* ? **Schedule** At 43 seconds past the minute, at 24 minutes past the hour **Priority** this job has the default and middle priority of 5 (higher numbers have a higher priority) Require members in other group(s) Job name SQL\_SIMPLE\_penn:isc:ts:nnn:service:policy:nnnUsers\_700ca8cbaf284056ab2c03bfb82b3a02 used in the database in the grouper\_loader\_log table to identify records for this job

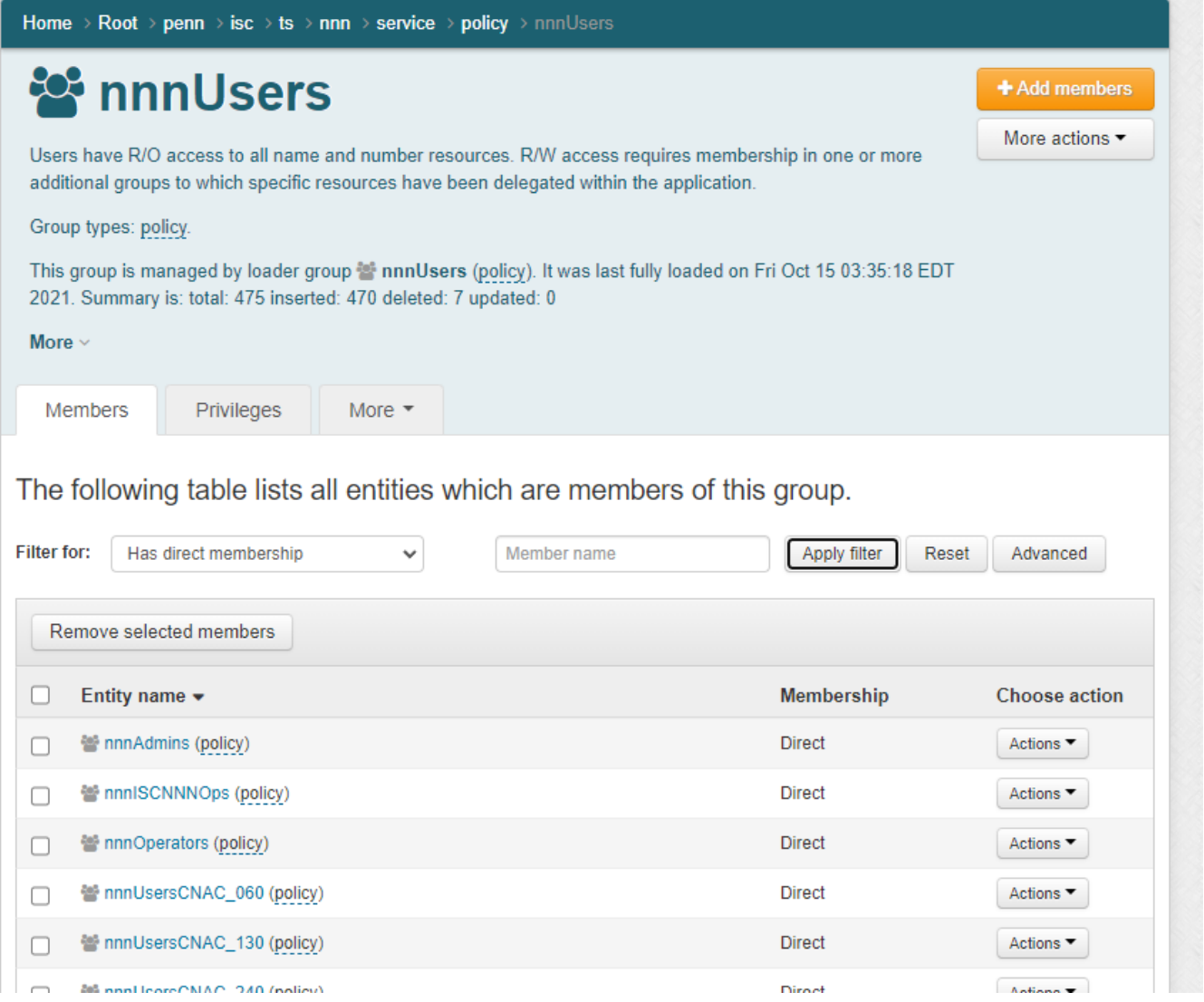